## **Statistique à deux variables TI 83 Premium CE**

## **On souhaite étudier la série à deux variables suivante :**

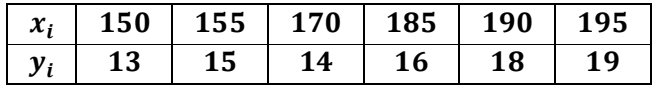

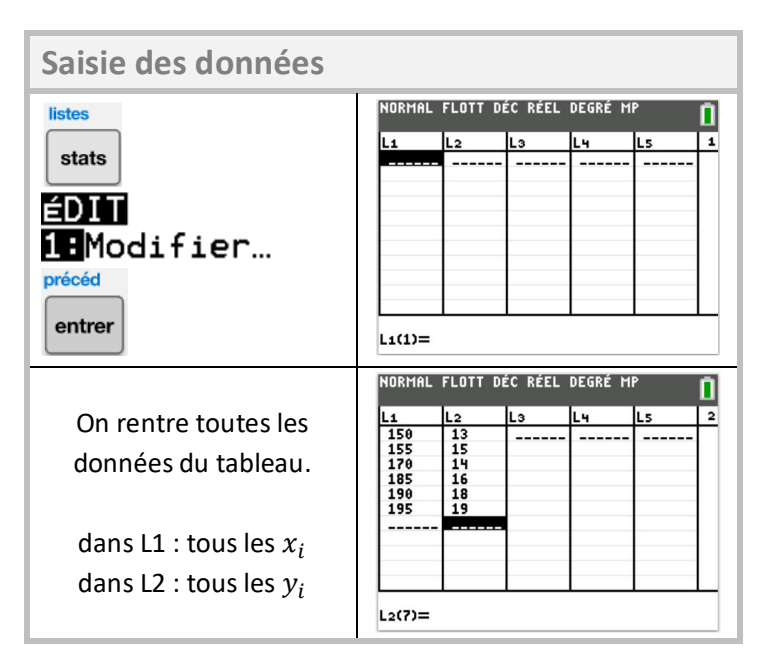

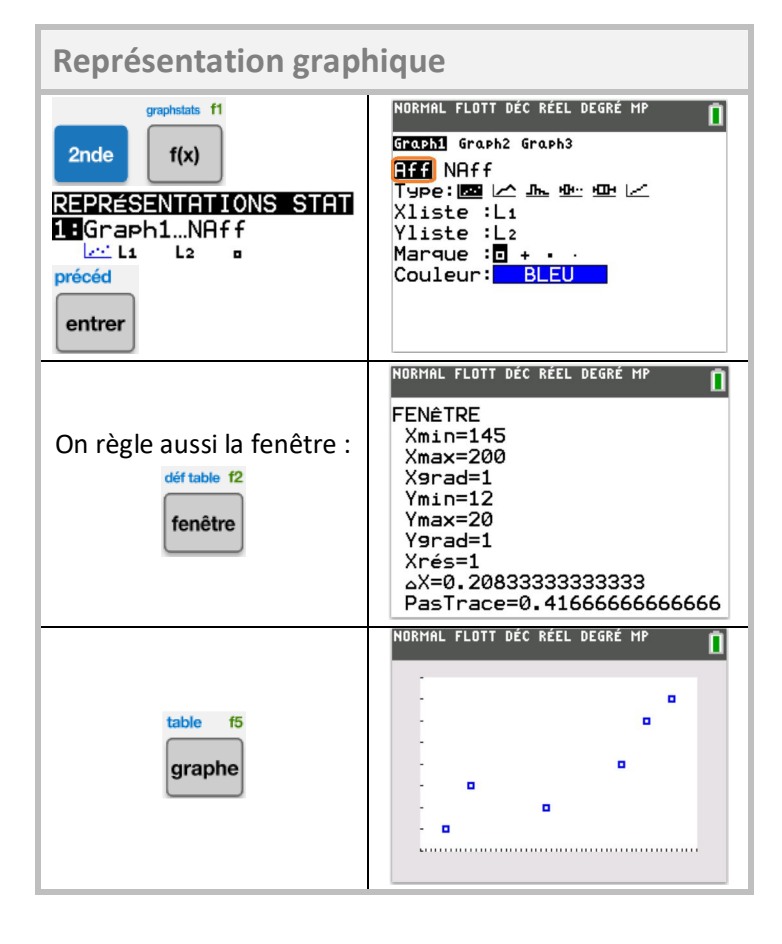

## **Calcul des paramètres** NORMAL FLOTT DÉC RÉEL DEGRÉ MP listes n Stats 2 var stats  $Xlistel:1$ Yliste:L2 **CALC** ListeFrég: Calculer **ZBStats 2 Var** précéd  $\bullet$  pour taper L1:  $1$ entrer pour taper L2:  $\mathbf{2}$ NORMAL FLOTT DÉC RÉEL DEGRÉ MP n Stats 2 var x=174.1666667 Calculer  $\Sigma x = 1045$ précéd  $\Sigma x^2 = 183775$ Sx=18.81931632 σx=17.17960677 entrer  $n=6$  $\frac{1}{9}$  = 15.83333333  $L54=95$

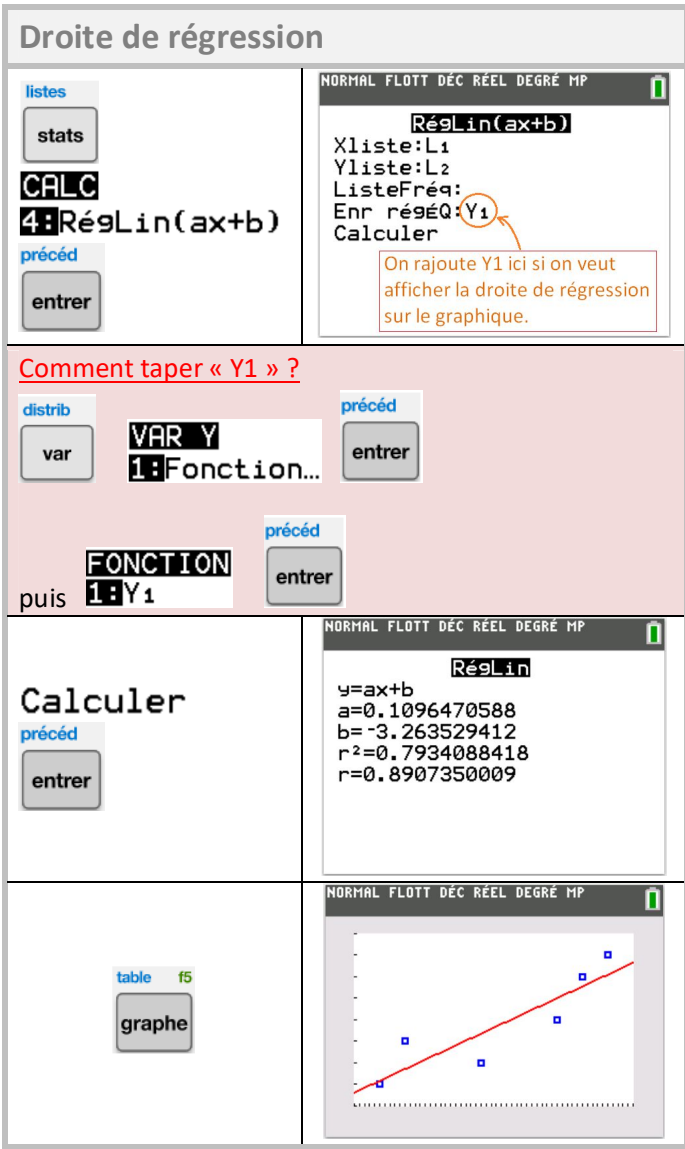